# TOR – The Onion Router

St. Louis Unix User's Group 11 May 2022 Lee Lammert Omnitec Corporation

# Brief History of TOR

- Mid 90's US Naval Research Lab idea of "onion routing" to protect intelligence communications online
- 1997 assigned to DARPA
- Alpha release 20 September 2002
- Second generation released 13 Aug 2004
- 2006 Founding of the TOR project a  $501(c)(3)$  foundation. Funding from the EFF and others
- US Government is the primary sponsor now: www.whoishostingthis.com/blog/2014/11/17/who-funded-tor/

## Notable TOR Details

- Arguably made possible the efforts of Edward Snowden in 2013
- Lots of details on Wikipedia

https://en.wikipedia.org/wiki/Tor (anonymity network)

• 2013 Detailed Analysis, the Egotistical Giraffe:

*www.eff.org/files/2014/04/09/20131004-guard-egotistical\_giraffe.pdf*

• Many other applications for human rights, ..

# Real world uses for TOR

The Tor network is used by all kinds of people around the world; anyone with a need or desire to protect their online privacy.

Regular Internet users who want to keep their emails private or protect their children from online predators use Tor to retain their anonymity.

Citizens of countries who censor the Internet use Tor to access blocked news or social media sites, or research sensitive information on topics like AIDs or birth control that may not be available elsewhere.

Journalists, bloggers, and human rights activists use Tor to protect themselves from retaliation from governments or employers.

And whistleblowers use Tor to keep safe when reporting corruption.

### Issues today

Very current example – Roe v. Wade

- Leaked supreme court opinion reported by Propublica: http://propub3r6espa33w.onion/
- Searching for clinics or other information: Various tracking software has started *selling* data about user searches to troll for suit candidates using the new Texas laws!

Solution: TOR Browser

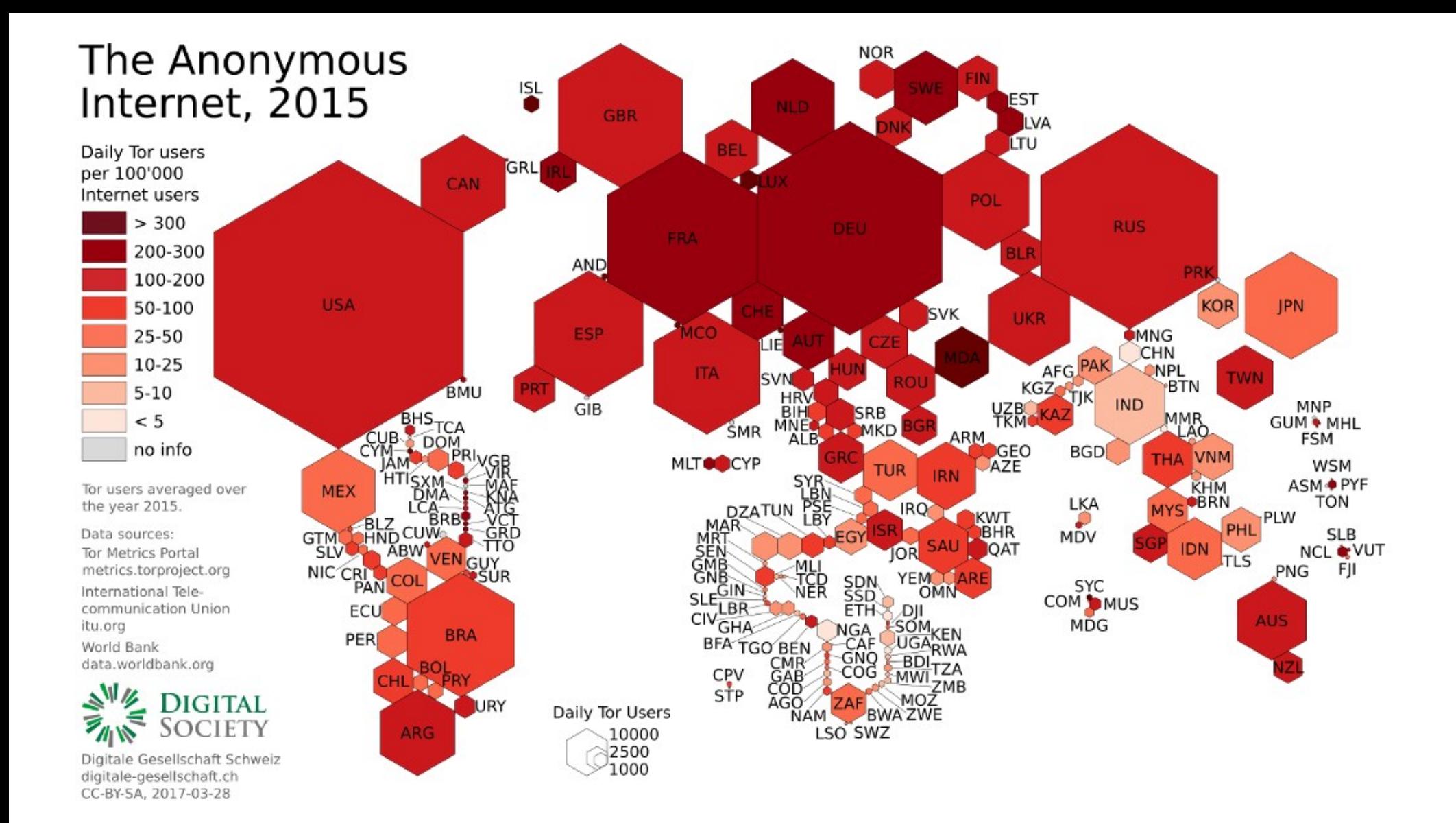

#### How does TOR work?

 $\overline{\phantom{a}}$ 

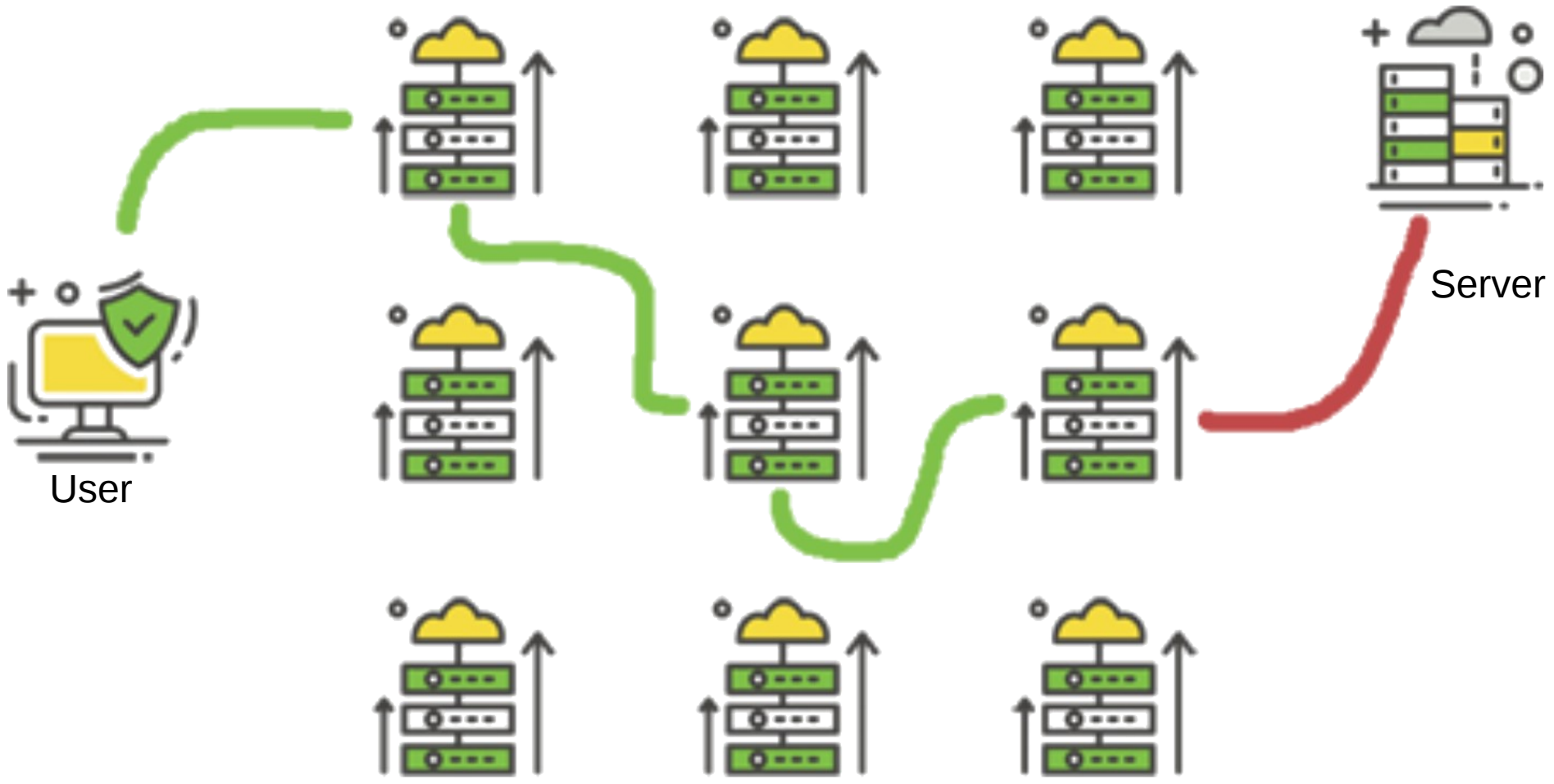

# Tor provides

- Connection similar to a VPN, but anonymous
	- No fixed entry endpoint
	- Routing is random and unpredictable
	- No traffic *profiling*
- Downside?
	- Performance (significant degradation)
	- Any IP-based authentication is invalid
	- If using a browser, it must be securable (i.e. no Chrome!)
	- No JS or script allowed

#### Browser or Service

- Tor Browser for ad-hoc connections
	- Firefox + TOR Client = Tor Browser
	- Significant privacy tool for public connections
	- Works even inside restrictive countries
- *Onion Services* to create a TOR *endpoint*
	- Users can connect to your endpoint with a high degree of anonymity and privacy
	- Traffic is encrypted, and the contents are also likely encrypted (e.g. SSL/TLS)

## Installing a TOR Browser

• Package (SuSE):

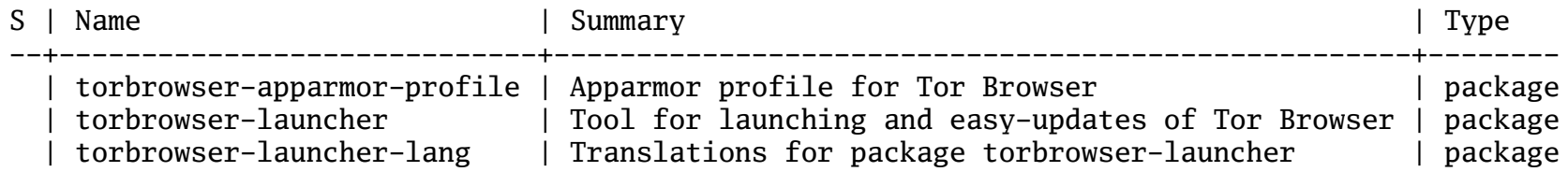

• Download:

https://www.torproject.org/download/

• Container:

https://hub.docker.com/search?q=torbrowser&type=image

#### **Tor Browser**

• Demo

#### TOR Browser Issues

- TOR  $\rightarrow$  Browsing the public Internet DOES create a issue
	- An *Exit Node* is required
	- Once discovered, exiting traffic *can* be profiled
	- By comparing profiles across multiple exit nodes, it *is* possible to learn more about the traffic
	- More details available on Wikipedia
- Be sure to update on a regular basis
- Many public websites/services have issues with anonymous users, so YMMV

### Onion Services

- Provides secure connection between *any* TOR *nodes*
- Uses TOR Onion Services for transport
- All traffic internal to the TOR network
- Does **NOT** require an exit node, so very secure
- Many tools to use: torify with a normal program (e.g. ssh); torsocks to communicate directly over the TOR network

# Who uses Onion Services?

- The New York Times https://www.nytimes3xbfgragh.onion/
- The Guardian's secure drop: 33y6fiyhs3phzfij.onion
- Propublica: http://propub3r6espa33w.onion/
- Facebook: https://facebookcorewwwi.onion/
- Protonmail: https://protonirockerxow.onion/
- Riseup:

vww6ybal4bd7szmgncyruucpgfkqahzddi37ktceo3ah7ngmcopnpyyd.onion

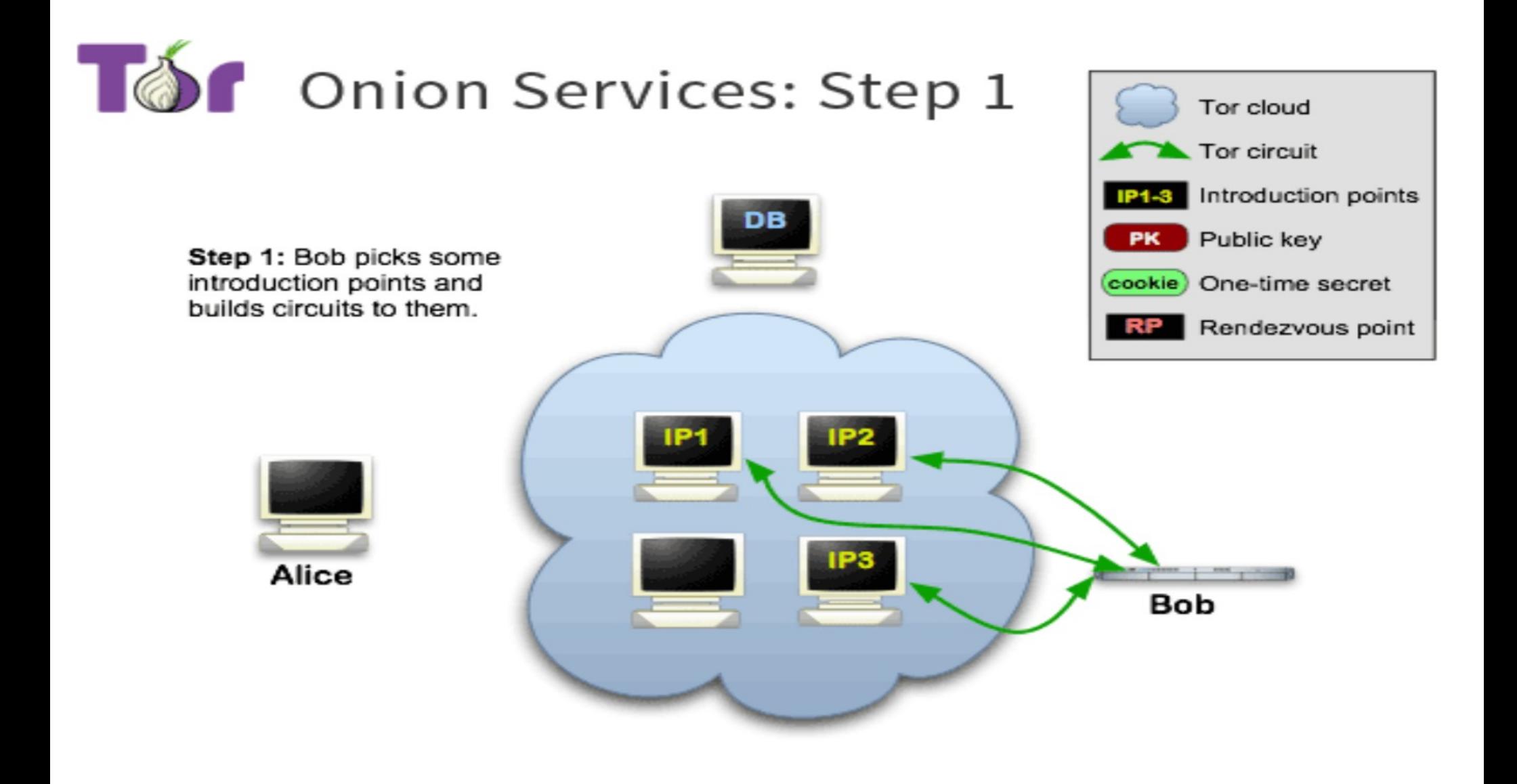

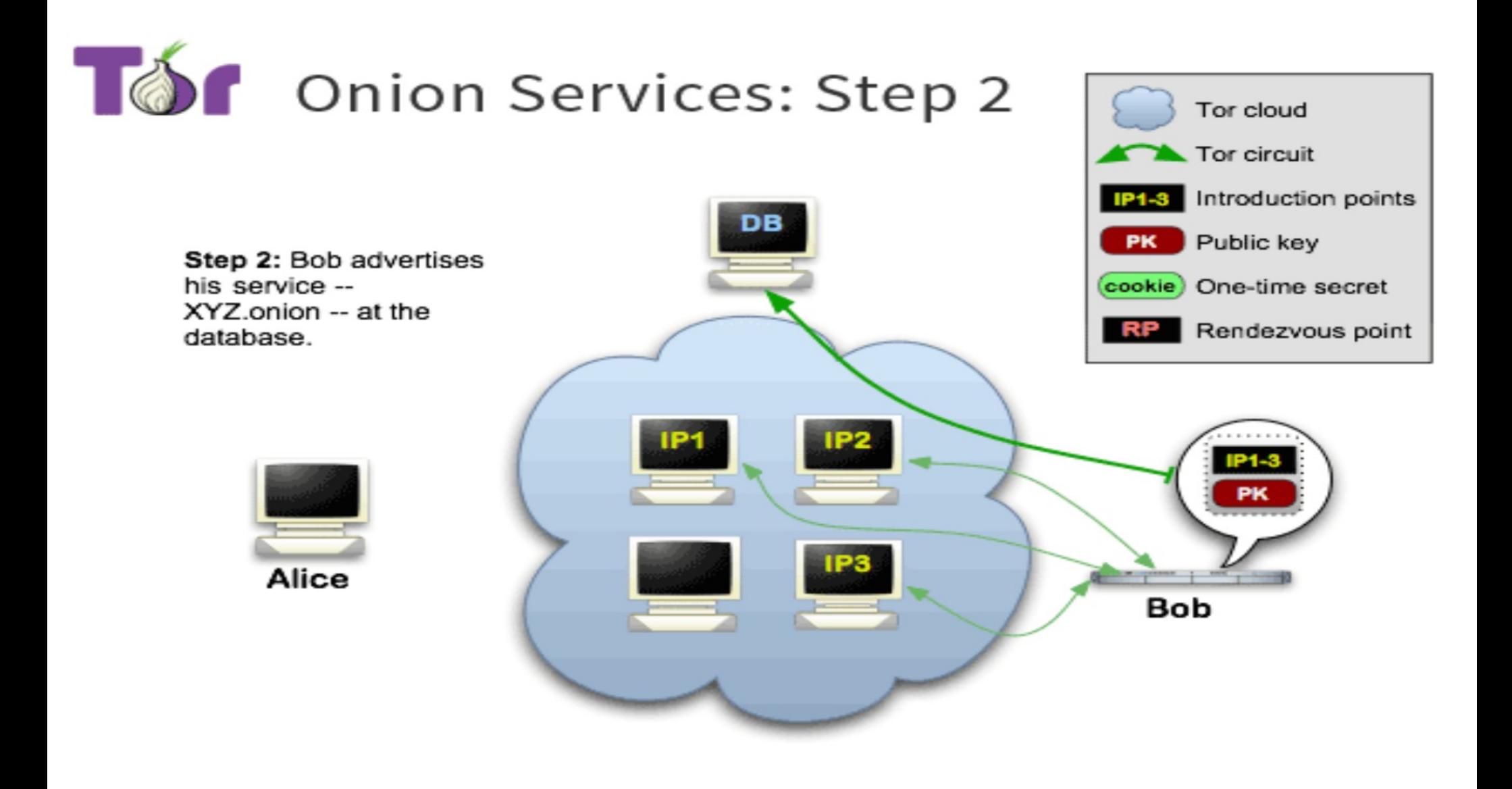

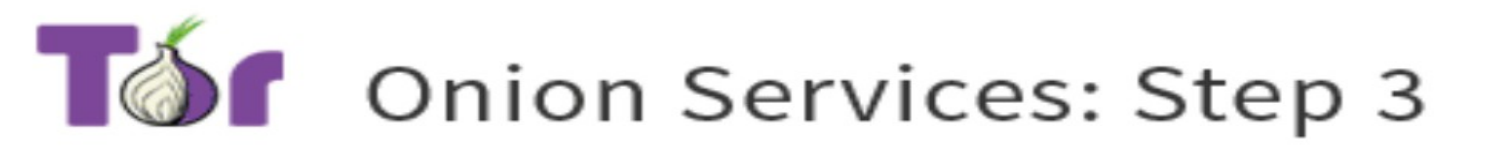

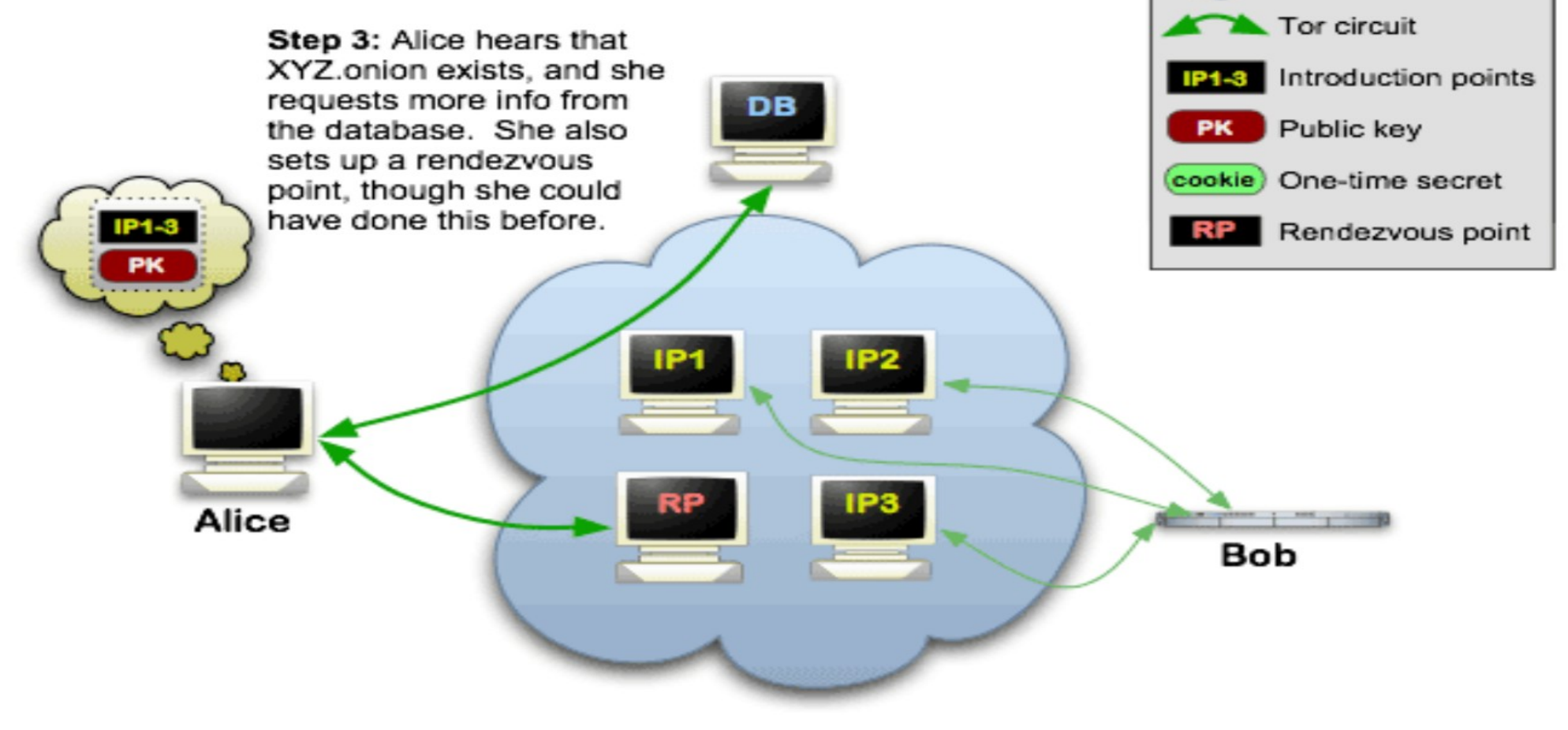

Tor cloud

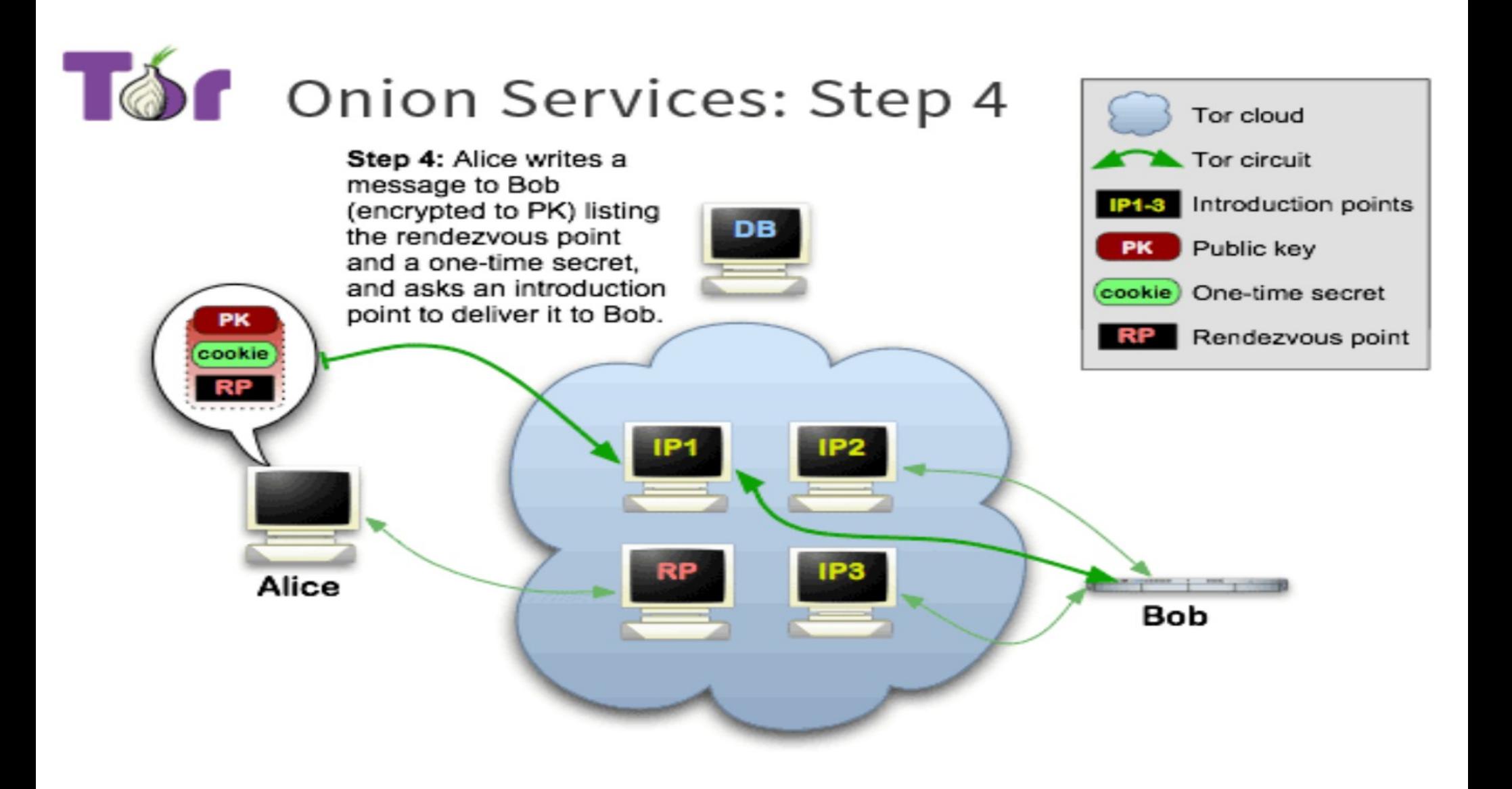

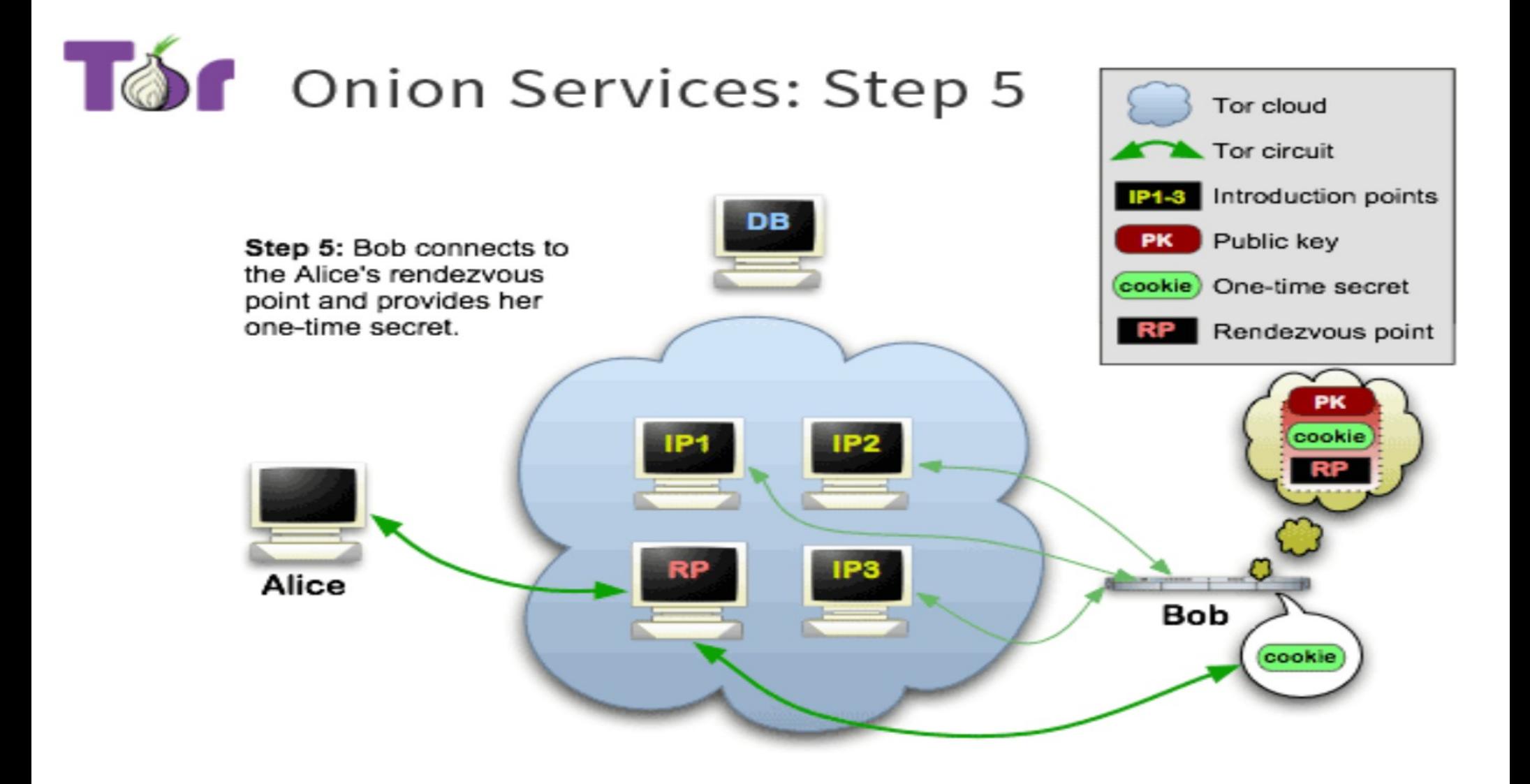

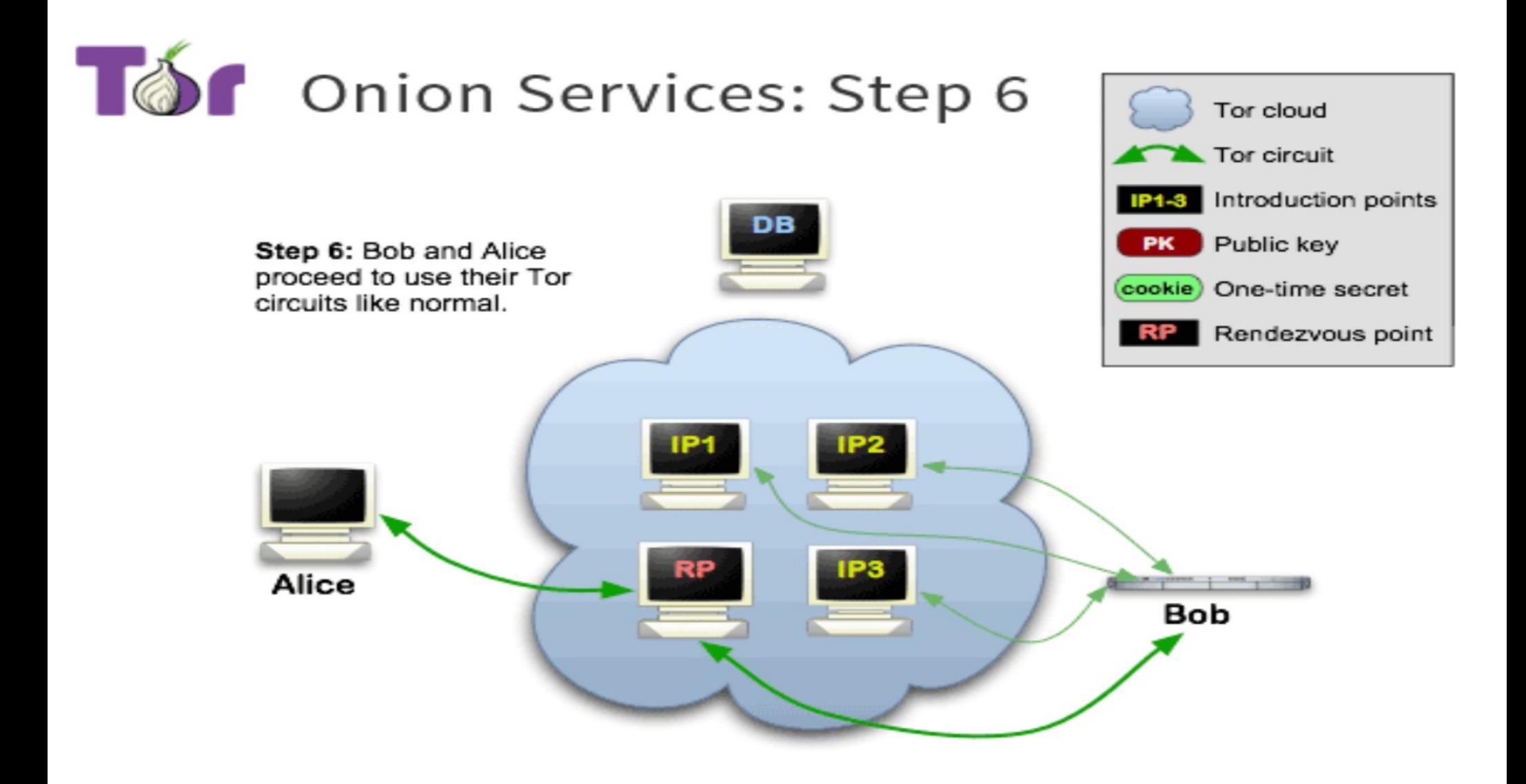

#### TOR *Onion Services*

• Debian:

*https://www.torproject.org/docs/debian.html.en*

- SuSE:
	- zypper in tor
- Default "hidden service" /etc/tor/torrc:

*#HiddenServiceDir /var/lib/tor/hidden\_service/ #HiddenServicePort 80 127.0.0.1:80*

# Configure tor

 $\cdot$  ssh:

HiddenServiceDir /var/lib/tor/tor\_hidden\_service HiddenServicePort 2206 127.0.0.1:2206

- Start the service: systemctl start tor
- What is our Onion hostname?

cat /var/lib/tor/hidden\_service/hostname

# Using Onion Services

- Torify; Torification: Generic term, also proxification, socksification or transsocksification
- Simplest use:

torify < application

#### Test!

- torify ssh lvl@\_\_\_\_\_\_\_\_\_\_\_\_.onion
- Connected! Anonymously!
- Secure tunnel point-to-point!

#### Resources

• TOR Project:

*https://www.torproject.org/docs/onion-services.html.en https://svn.torproject.org/svn/projects/design-paper/tordesign.pdf* 

• TOR Onion Services:

*https://www.youtube.com/watch?v=wHmxCeLpveA* https://medium.com/@tzhenghao/how-to-ssh-over-tor-onionservice-c6d06194147

# **Credits**

● *Presentation graphics:*

*Andrew Denner, Central Iowa Linux Users Group (CIALUG)*

#### Thank you!

# **OMNITEC** corporation

*Lee Lammert lvl@omnitec.net*